## elements: **a b c d e f** weights: 6 2 4 7 2 4

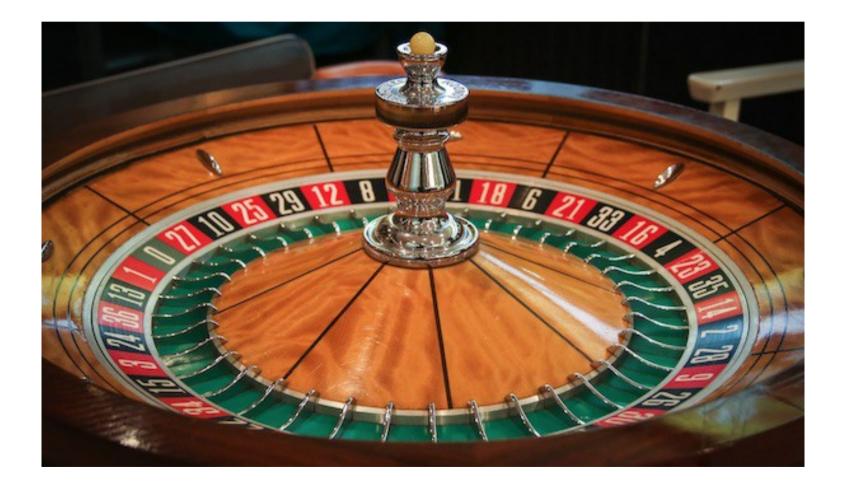

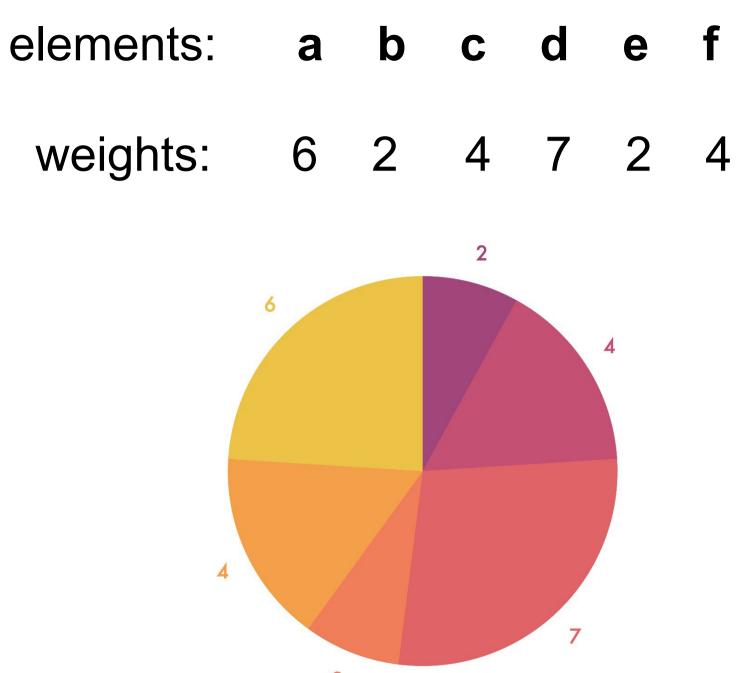

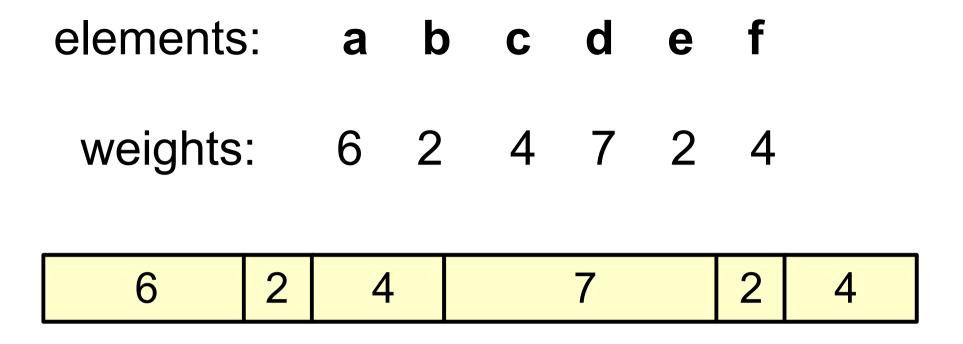

$$6 + 2 + 4 + 7 + 2 + 4 = 25$$

pick a random real number R from 0.0 to 24.9999

import random

R = random.uniform(0, 25)

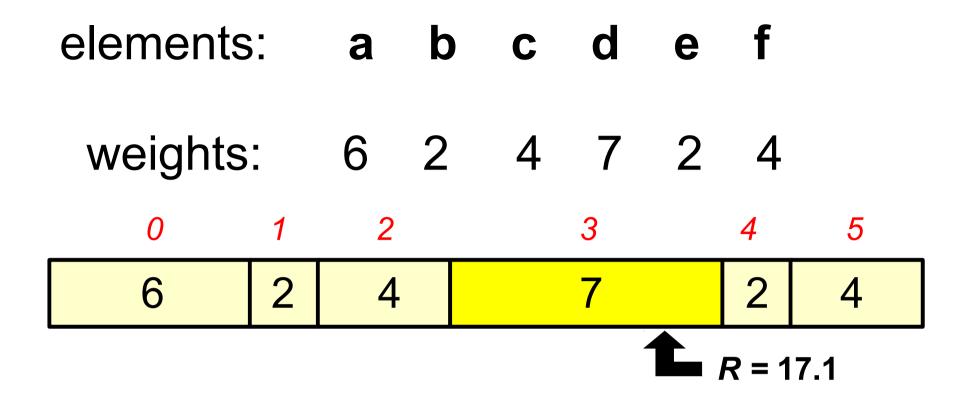

$$6 + 2 + 4 + 7 + 2 + 4 = 25$$

pick a random real number R from 0.0 to 24.9999

$$R = 17.1$$

position number of the associated weight value = 3

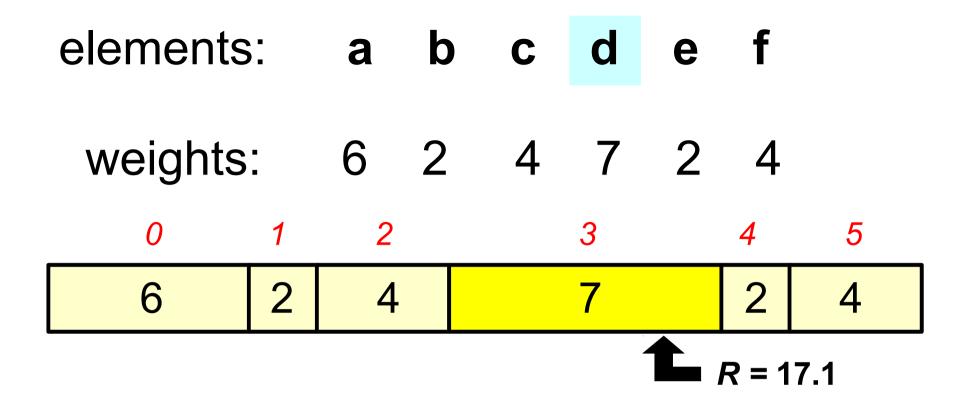

$$6 + 2 + 4 + 7 + 2 + 4 = 25$$

pick a random real number R from 0.0 to 24.9999

corresponding element d is returned

def weighted\_choice(elements, weights):
...

 $\rightarrow$  'd' with probability 7/25 on average

→ same as calling random.choice(elements)